### **BAB IV**

## **ANALISIS DAN PEMBAHASAN**

#### **4.1Gambaran Umum Objek Penelitian**

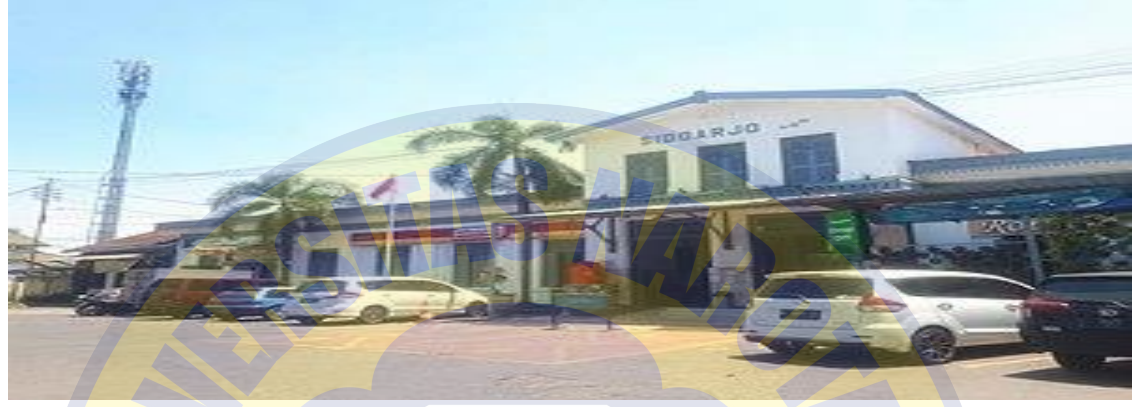

**Gambar 4.1** lokasi penelitian stasiun KA sidoarjo

Stasiun KA sidoarjo ialah stasiun KA katagori menengah berada pada ruas Diponegoro, Kecamatan Lemah Putro, Kabupaten Sidoarjo, provinsi jawa timur, berada pada ketinggian +4 m, serta berada diwilayah operasional VIII Kota Surabaya. Stasiun Kereta api sidoarjo mempunyai 41 skedul operasi kepergian, pada skedul operasi kepergian berangkat pada jam 01.11 WIB serta selesai jam 22.26 WIB, dengan kota jurusan berbeda. Stasiun KA sidoarjo Menyiapkan khusus untuk kawasan menunggu seluas 59m2, namun luas yang berfungsi sebagai ruang tunggu adalah 47 m2, ruang tunggu umum memiliki 12 kursi, 2 printer mencetak tiket secara mandiri dengan luas 3 m2 serta terdapat satu pintu masuk pengecekan tiket untuk deretan 9 m2. Setelah gardu kontrol tiket juga terdapat waiting room ataupun kawasan menunggu diperon tersendiri pengguna jasa tiket yang memiliki seluas 362m2, ruang tunggu ini memiliki 121 kursi tanpa membedakan antara penumpang eksekutif maupun ekonomi, stasiun sidoarjo mempersilakan calon penumpang menuju ke ruang tunggu khusus penumpang bertiket paling lambat 20 menit sebelum kereta berangkat. Hal ini berdampak penimbunan penumpang yang memiliki tiket di ruangan menunggu umum, yang mana waktu kepergian kereta api berjarak 3 menit. Stasiun KA sidoarjo mempunyai ruangan menunggu fasilitas tiket secara manual seluas 68,63 m2, ruangan menunggu fasilitas tiket manual memiiki 24 kursi serta 1 meja untuk menulis lembar isian pengambilan tiket, serta 1 mesin tiket otomatis, 3 loket tiket serta 1

costumer service. sebuah ruangan waktu libur nasional, ruangan menunggu layanan karcis manual padat dengan para penumpang, padat penumpang mengantre dan berdiri di loket pelanggan, Tersedia pula 40 tempat duduk di teras maupun di luar stasiun bagi penumpang yang menunggu boarding ataupun penumpang yang baru sampai menunggu jemputan. Kursi didalam ataupun didepan stasiun padat bahkan saat waktu sibuk di stasiun sidoarjo.

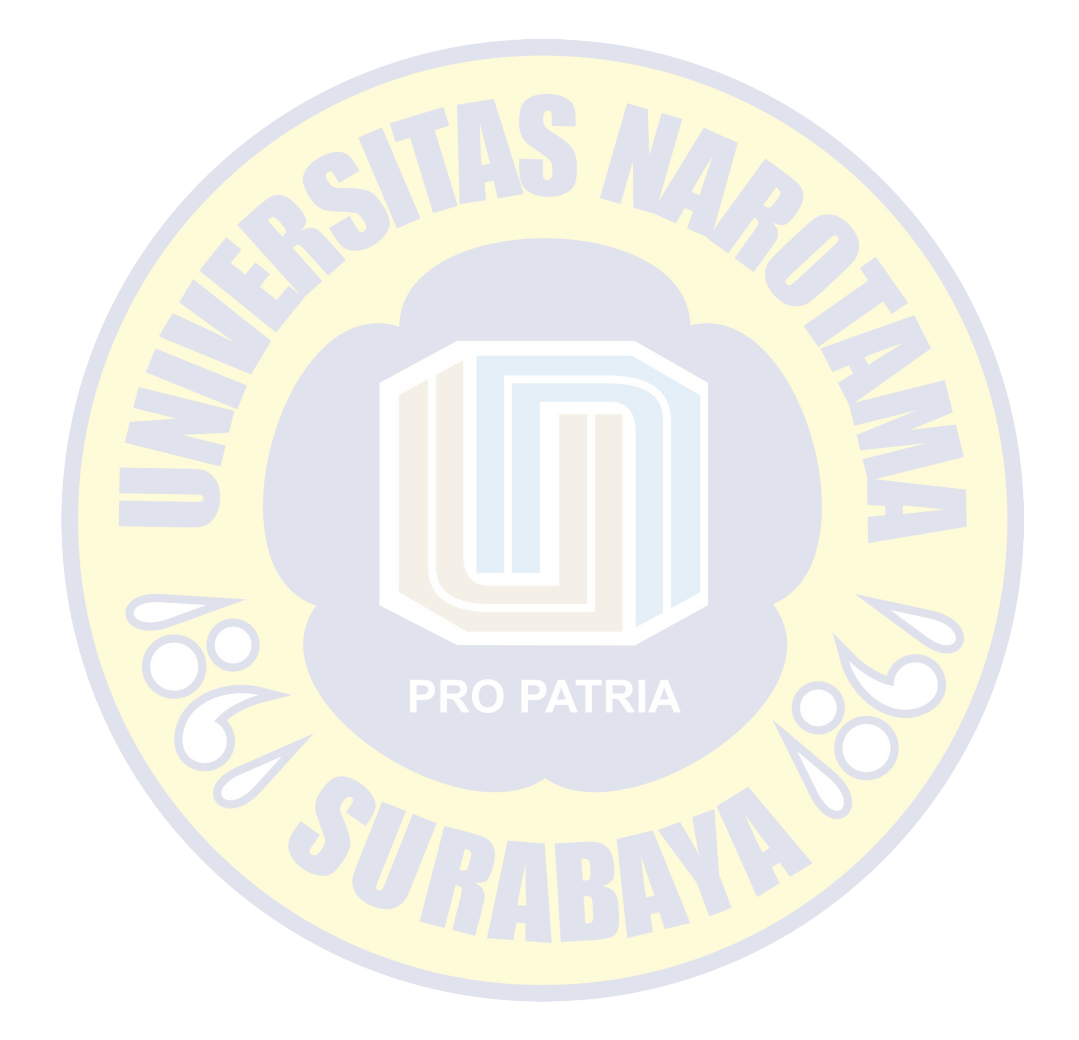

#### **4.2 Analisis Data**

penyusunan riset ini bahan yang diperoleh adalalah melalui data primer sert data sekunder. Data primer yakni berdasarkan situasi dilapangan yaitu dengan pengamatan langsung di stasiun kereta api sidoarjo. Sedangkan data sekunder yakni diperoleh dari data – data stasiun kereta api sidoarjo.

### **4.2.1 Pengolahan data menggunakan SPSS**

Untuk melengkapi penelitian ini penulis membuat kuisioner untuk disebarkan kepada responden berdasarkan karakteristik jenis kelamin, usia, frekuensi ke stasiun kereta api sidoarjo.

### **4.2.1.1 Karakter narasumber berdasarkan jenis kelamin**

**Tabel 4.1** jenis kelamin narasumber

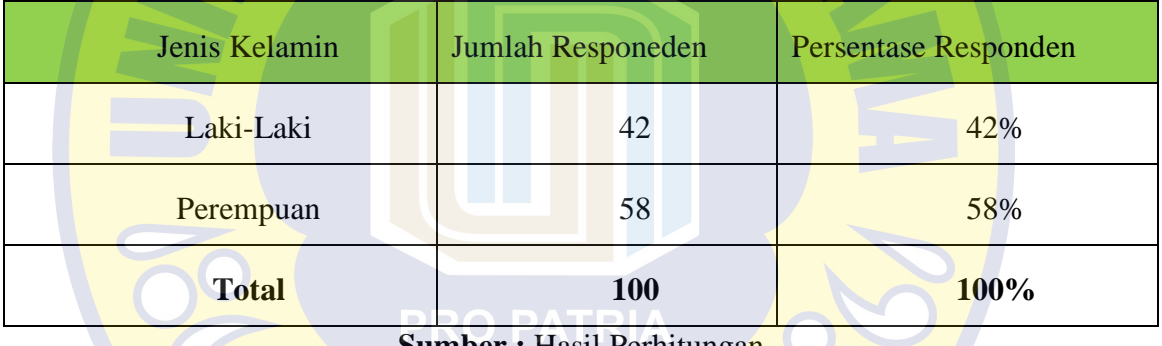

**Sumber :** Hasil Perhitungan

Melalui tabel 5.2 diatas membuktikan bahwasanya narasumber pada penelitian ini sebanyak 100 narasumber, yaitu dengan jumlah laki - laki 42 narasumber (42%) serta wanita sejumlah 58 responden (58%).

## **4.2.1.2 Karakter Narasumber berdasarkan usia**

**Tabel 4.2** Usia Narasumber

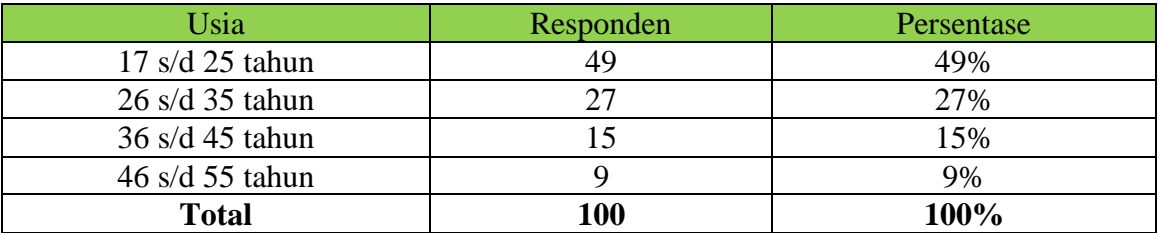

**Sumber : Hasil Perhitungan** 

Melalui Tabel 5.2 diatas membuktikan bahwasanya Usia 17 – 25 thn berjumlah 49, sedangkan Usia 26 – 35 thn berjumlah 27 narasumber, Usia 36 – 45 thn berjumlah 15 narasumber, Usia 46 – 55 thn berjumlah 9 narasumber.

#### **4.2.1.3 Karakteristik Berdasarkan Frekuensi ke Stasiun Sidoarjo**

**Tabel 4.3** Frekuensi ke Stasiun Kereta Api Sidoarjo

| Jenis Kelamin | Responden  | Frekuensi |  |
|---------------|------------|-----------|--|
| Serin         | 60         | 60%       |  |
| Jarang        | 40         | 40%       |  |
| <b>Total</b>  | <b>100</b> | 100%      |  |

**Sumber : Hasil Perhitungan** 

Melalui Tabel 5.3 membuktikan bahwasanya frekuensi responden sering ke stasiun sidoarjo sebanyak 60 responden. Sedngkan frekuensi responden jarang ke stasiun sidoarjo sebanyak 40 responden.

## **4.2.1.4 Uji Validitas**

Selanjutnya ini hasil uji validitas yang diolah mengguakan program aplikasi SPSS**.**

➢ Hasil uji validitas variabel <sup>1</sup> (*Tangible/Nyata*)

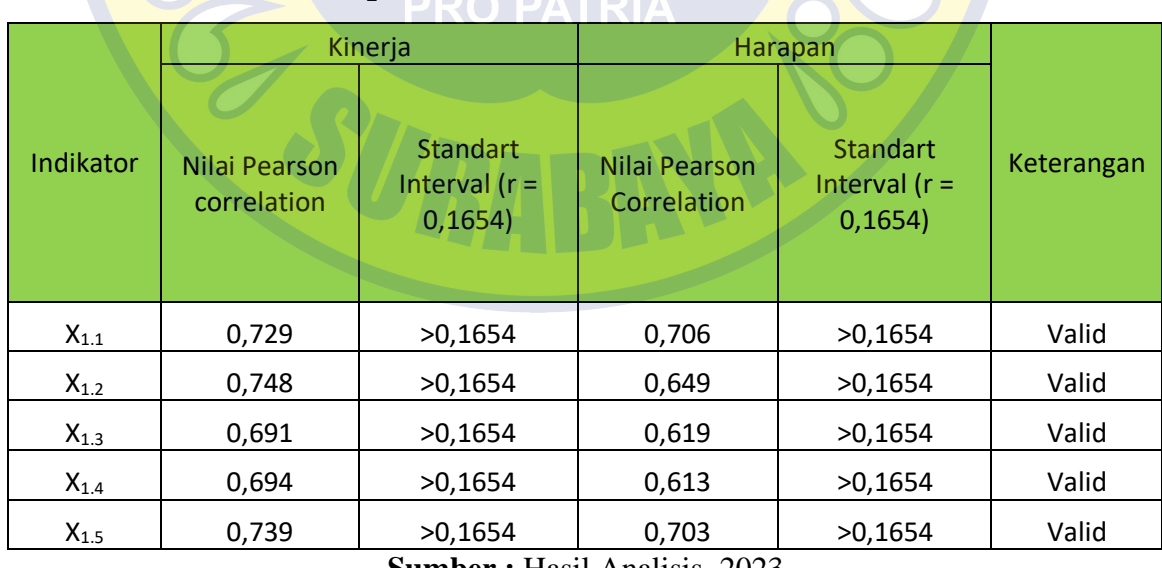

## **Tabel 4.4 Validitas X<sub>1</sub>**

**Sumber :** Hasil Analisis, 2023

Tabel diatas membuktikan bahwasanya variabel  $X_1$  Tangible/Nyata ialah valid, hal ini di karenkan jumlah r hitung  $\langle$  r tabel (0,1654).

# $\triangleright$  Hasil uji validitas variabel  $X_2$  (Reability/Kehandalan)

# **Tabel 4.5** Validitas  $X_2$

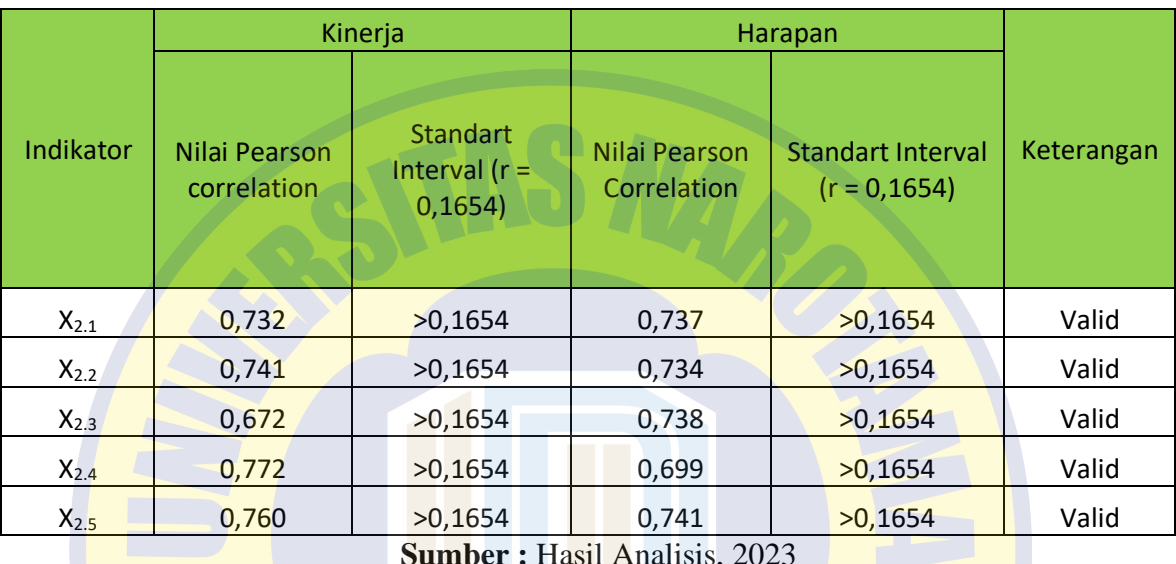

**Sumber :** Hasil Analisis, 2023

Tabel diatas menunjukkan bahwa variabel  $X_2$  Reability/Kehndalan ialah valid, hal ini di karenakan jumah r hitung  $\langle$ r tabel (0,1654).

 $\triangleright$  Hasil uji validitas variabel  $X_3$  (Responsiveness/Ketanggapan)

**Tabel 4.6** Validitas  $X_3$ 

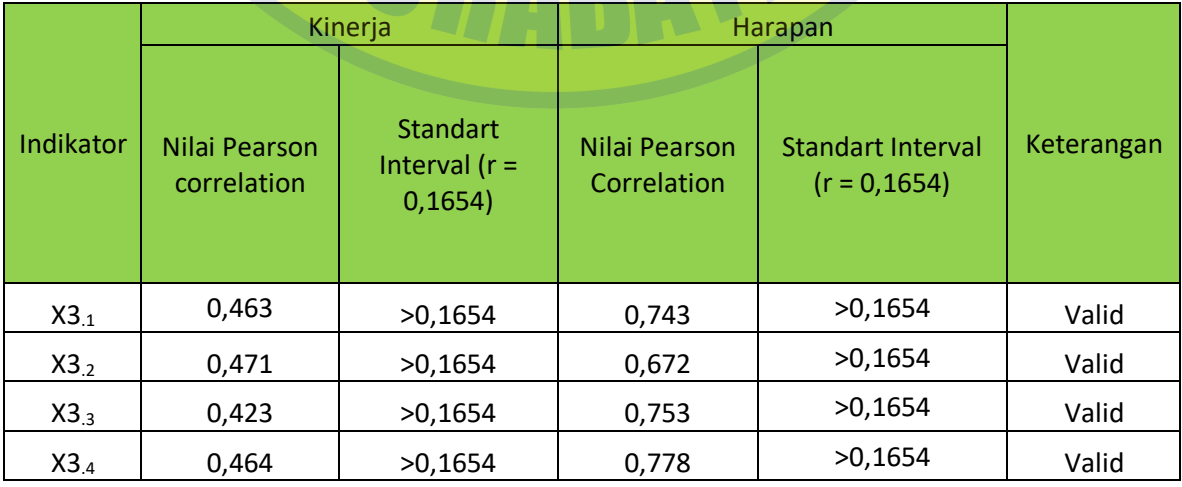

**Sumber :** Hasil Analisis, 2023

Tabel diatas menunjukkan bahwa variabel  $X_3$  Responsiveness/Ketanggapan ialah valid, hal ini di karenakan jumlah r hitung < r tabel (0,1654).

## $\triangleright$  Hasil uji validitas variabel  $X_4$  (Assurance/Jaminan)

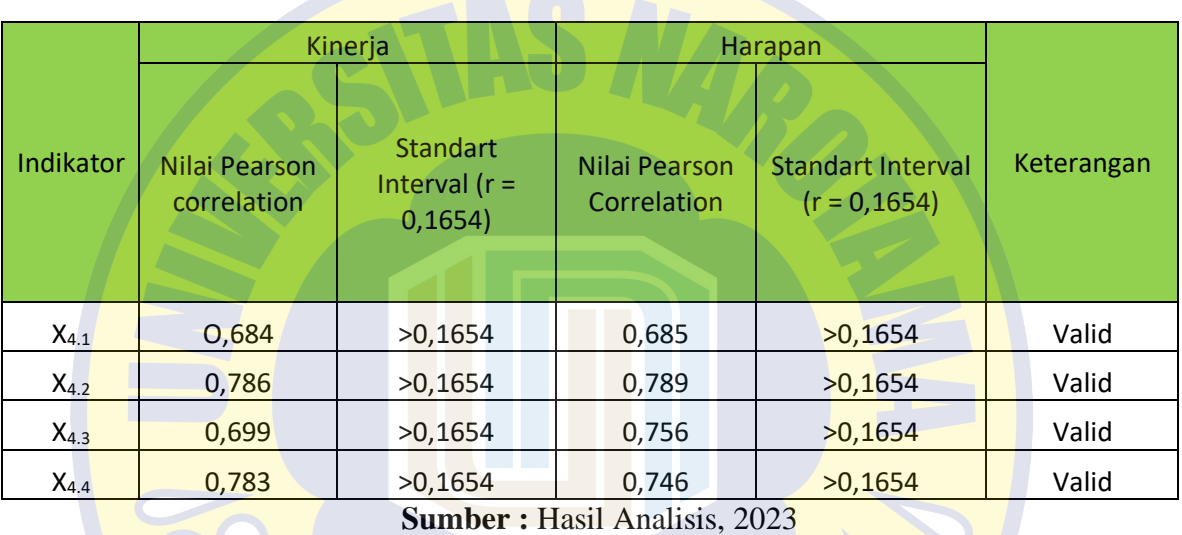

**Tabel 4.7** Validitas  $X_4$ 

Tabel diatas menunjukkan bahwa variabel X<sub>4</sub> Assurance/Jaminan ialah valid, hal ini di karenakan jumlah r hitung  $\langle$ r tabel (0,1654).

 $\triangleright$  Hasil uji validitas  $X_5$  (Empathy/empati)

**Tabel 4.8** Validitas  $X_5$ 

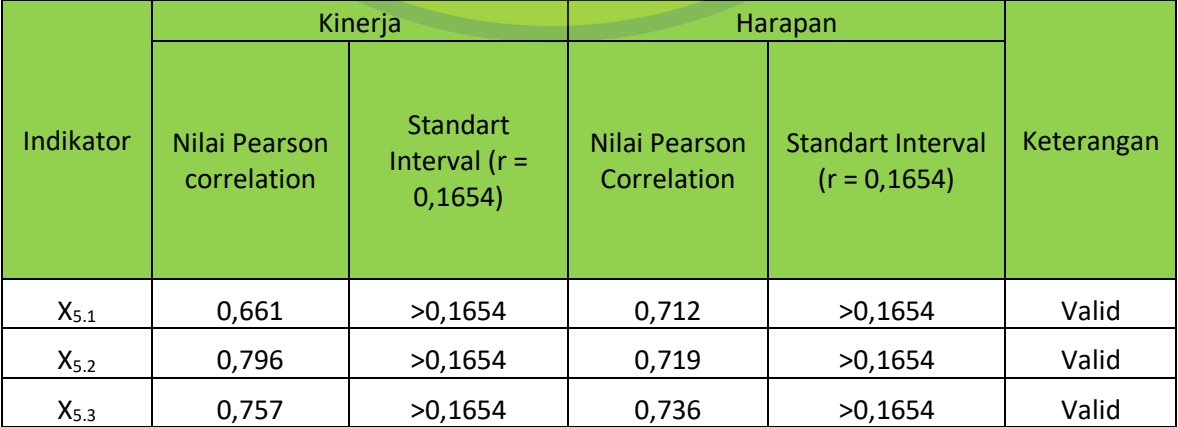

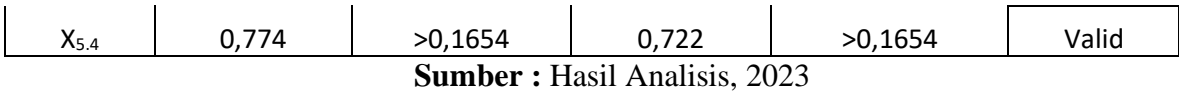

Tabel diatas menunjukkan bahwa variabel  $X_5$  Empathy/empati adalah valid. Hal ini dikarenakan niai r hitung < r tabel (0,1654).

➢ Hasil uji validitas variabel Y (Kualitas Pelayanan)

**Tabel 4.9** Validitas Y

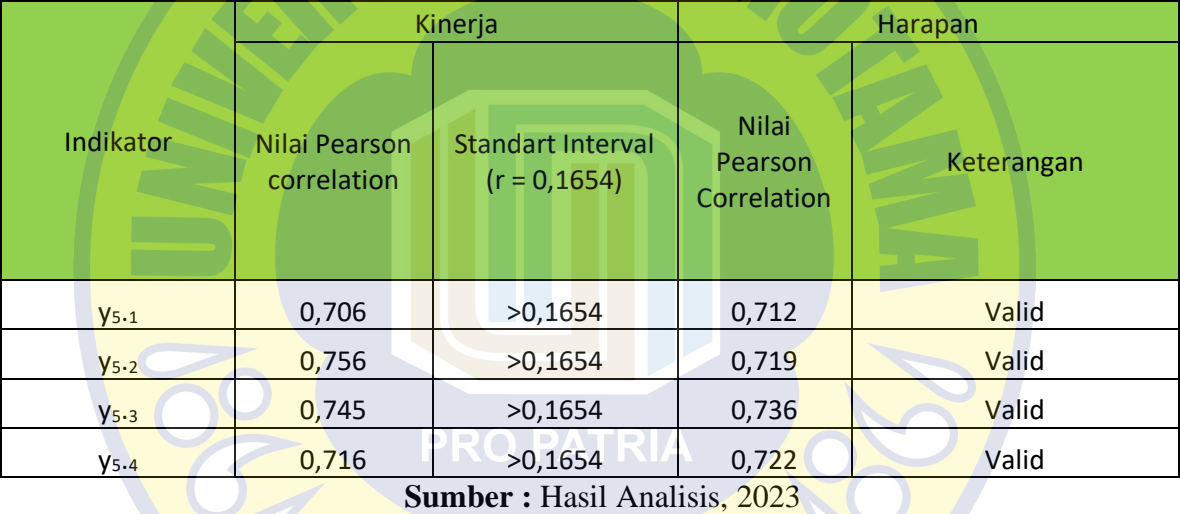

Tabel diatas menunjukkan bahwa variabel Y Kualitas Pelayanan ialah valid. Hal ini dikarenakan nilai r hitung  $\langle$  r tabel (0,1654).

#### **4.2.1.5 Uji Reabilitas**

Percobaan ini untuk mengert reliabel ataupun tidaknya suatu variabel menggunakan rumus alpha Cronbach. Hasil uji untuk mencari nilai cronbach alpha pada setiap variabel yang kemudian di bandingkan dengan nilai minimum cronbach alpha yaitu 0,60. Jika jumlah Cronbach Alpha melalui tiap - tiap variabel lebih besar dari nilai minimum Cronbach Alpha maka variabel dinyatakan reliabel.

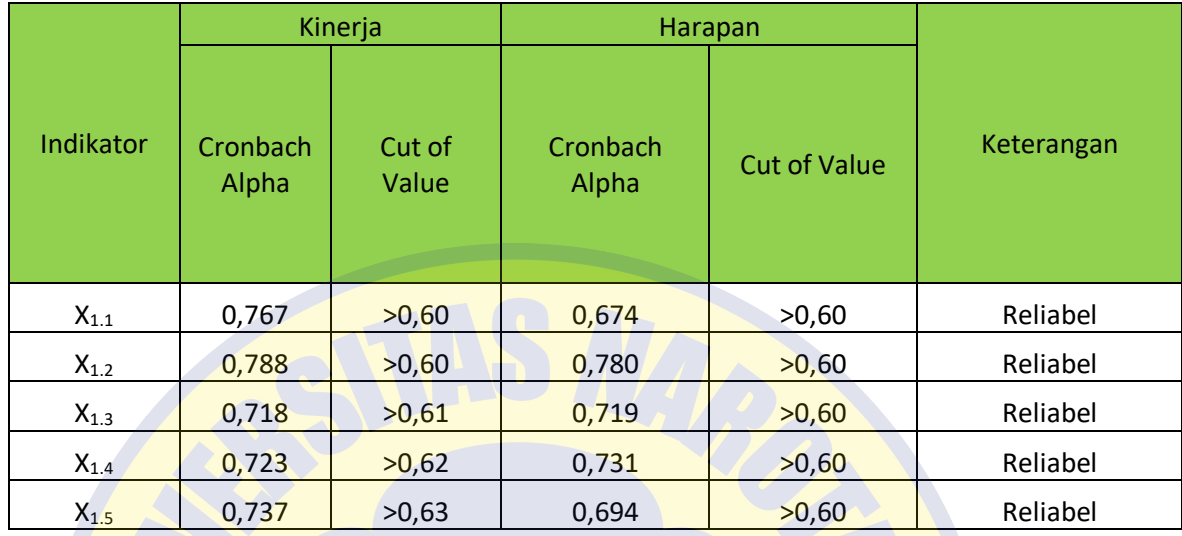

**Tabel 4.10** Realibilitas X

# **Sumber : Hasil Analisis, 2023**

**Tabel 4.11** Reabilitas Y

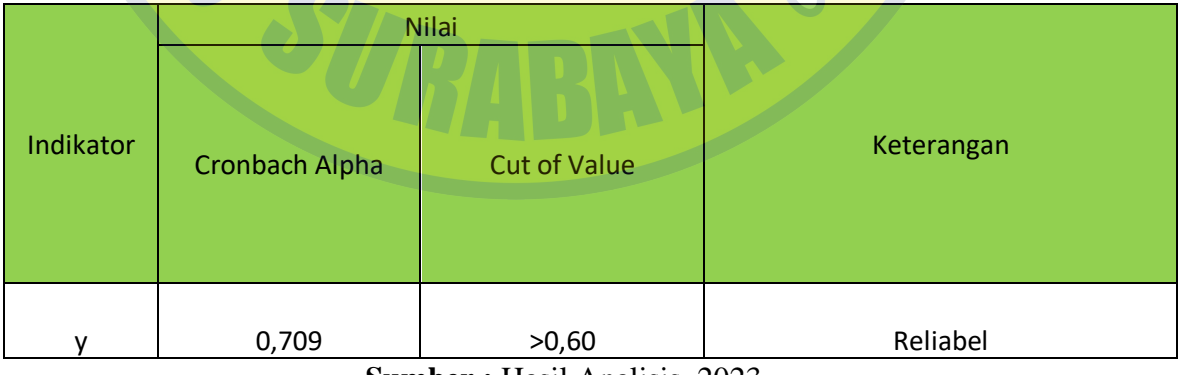

**Sumber : Hasil Analisis, 2023** 

Berdarkan hasil tabel diatas menunjukkan bahwa semua variabel (X) dan (Y) dinyatakan reliabel lantaran mempunyai jumlah Cronbach Alpha lebih besar daripada

jumlah Cronbach Alpha minimum yakni (0,60).

#### **4.2.2 Analisis Metode Service Quality (SerQual)**

pengerjaan data di riset ini memakai metode service quality (SerQual), data yang dipakai dalam cara ini ialah data kemampuan serta keinginan. Adapun cara pengerjaan data SerQual yakni :

A. Menjumlah nilai tingkatan kepuasan (kinerja) semua karakter, berikut contoh kalkulasi bobot setiap faktor tingkat kepentingan berdasarkan narasumber :

keterangan :

SP (Sangat Puas)

P (Puas)

CP (Cukup Puas)

TP (Tidak Puas)

STP (Sangat Tidak Puas)

n = Banyaknya Jawaban Setiap Poin

Bobot = (n x point) (n x point)...........(1)

Bobot =  $(15 \times 5)(63 \times 4)(1 \times 2)(0 \times 1)$ 

**Tabel 4.12** Bobot Variabel Kinerja Menurut Responden

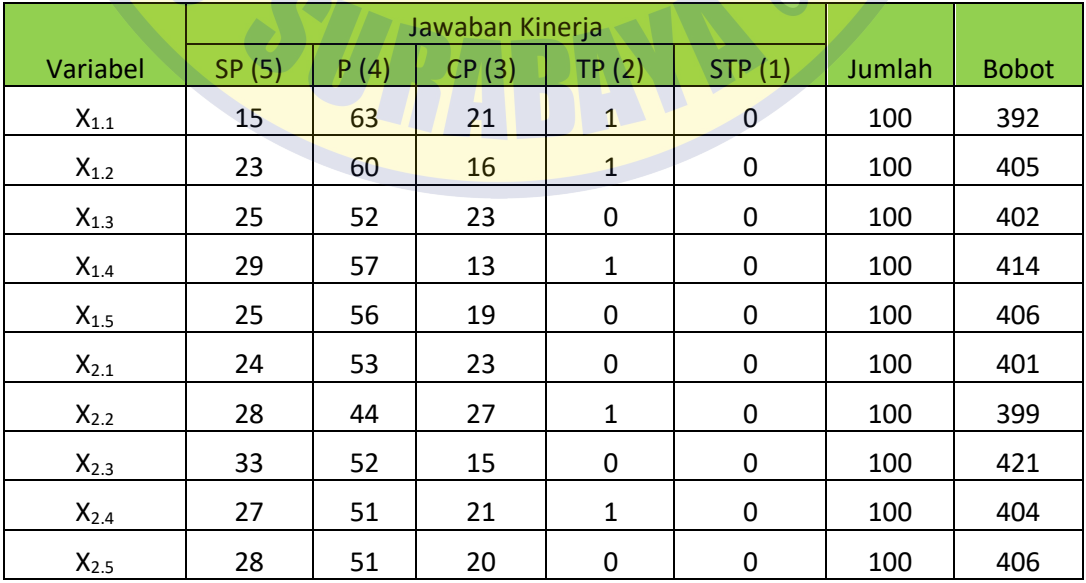

|           | Jawaban Kinerja |      |       |                |                |        |              |
|-----------|-----------------|------|-------|----------------|----------------|--------|--------------|
| Variabel  | SP(5)           | P(4) | CP(3) | TP(2)          | STP(1)         | Jumlah | <b>Bobot</b> |
| $X_{3.1}$ | 19              | 61   | 19    | 1              | 0              | 100    | 398          |
| $X_{3.2}$ | 23              | 50   | 26    | $\mathbf{1}$   | 0              | 100    | 395          |
| $X_{3.3}$ | 25              | 55   | 20    | 1              | 0              | 100    | 405          |
| $X_{3.4}$ | 28              | 52   | 20    | 0              | 0              | 100    | 408          |
| $X_{4.1}$ | 21              | 60   | 19    | 0              | 0              | 100    | 402          |
| $X_{4.2}$ | 20              | 56   | 23    | $\overline{0}$ | 0              | 100    | 395          |
| $X_{4.3}$ | 33              | 53   | 14    | $\mathbf{1}$   | $\mathbf{0}$   | 100    | 419          |
| $X_{4.4}$ | 30              | 50   | 20    | 0              | $\mathbf 0$    | 100    | 410          |
| $X_{5.1}$ | 27              | 57   | 15    | $\mathbf{1}$   | $\overline{0}$ | 100    | 410          |
| $X_{5.2}$ | 23              | 53   | 24    | $\mathbf 0$    | $\overline{0}$ | 100    | 399          |
| $X_{5.3}$ | 29              | 54   | 16    | $\mathbf{1}$   | $\mathbf 0$    | 100    | 411          |
| $X_{5.4}$ | 32 <sub>2</sub> | 46   | 22    | $\overline{0}$ | $\mathbf 0$    | 100    | 410          |

**Sumber :** Hasil Analisis, 2023

Berdasarkan tabel di atas variabel X<sub>2.3</sub> yang memiiki bobot paling besar terkait "petugas stasiun tanggap kebutuhan pelanggan" dengan jumlah bobot senilai 421, hal ini dikarenakan responden mengevaluasi petugas tanggap melayani kebutuhan pelanggan.

Sedangkan untuk bobt terendah adalah pada variabel X<sub>1.1</sub> terkait "petugas berpenampilan rapi" dengan nilai bobot 392. Menurut responden hal ini karena petugas berpenampilan rapi sangat jauh dari harapan responden sehingga variabel X<sub>1.1</sub> kinerja paling jelek di bandingkan faktor lainnya.

Kepuasan (kinerja) semua atribut, jumlah tingkat keinginan setiap atribut di hitung dengan rumus :  $SQp = \frac{1}{M} \sum_{i=1}^{K} = 1$  Ts<sub>ij</sub> ...........(2)

$$
SQp = \frac{1}{100} \sum_{i=1}^{k} = 1.392 = 3.92
$$

Dimana :

SQp = nilai tingkat kinerja untuk atribut i

 $T_{\text{Si}}$  = total nilaijawaban narasumber tingkat kepuasan terhadap atribut

 $M =$  total narasumber

 $K =$  Jumlah atribut

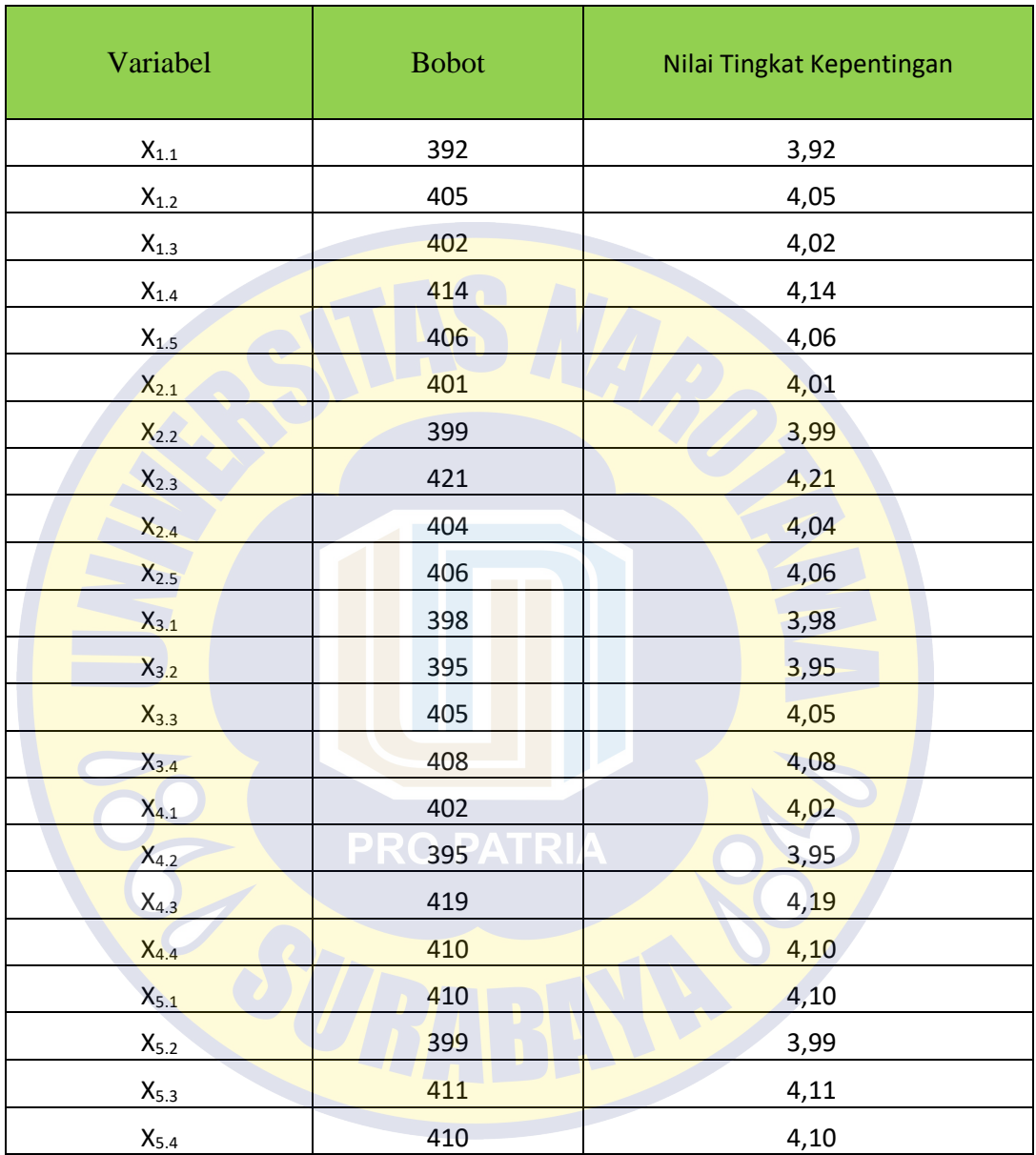

**Tabel 4.13** Nilai Kinerja Pelayanan Stasiun Kereta Api Sidoarjo

B. Menjumlah nilai tingkat kepuasan (keinginan) semua atribut, berikut contoh penjumlahan bobot semua faktor tingkat keinginan menurut narasumber : keterangan ;

 $SP(Sangat Puas)$  = 5  $P$  (Puas)  $= 4$ 

**Sumber : Hasil Analisis, 2023** 

 $CP$  (Cukup Puas)  $= 3$  $TP$  (Tidak Puas)  $= 2$  $STP$  (Sangat Tidak Puas  $= 1$  $N = (n \times point)$  (n x point)........(3) Bobot =  $(45 \times 5)(47 \times 4)(8 \times 3)(0 \times 2)(0 \times 1)$ 

|                    | Jawaban Kinerja |      |                |                     |                |        |              |
|--------------------|-----------------|------|----------------|---------------------|----------------|--------|--------------|
| Variabel           | SP(5)           | P(4) | CP(3)          | TP(2)               | STP(1)         | Jumlah | <b>Bobot</b> |
| $X_{1.1}$          | 45              | 47   | 8              | $\mathbf 0$         | $\overline{0}$ | 100    | 437          |
| $X_{1.2}$          | 46              | 49   | 5              | $\mathbf 0$         | $\mathbf 0$    | 100    | 441          |
| $X_{1.3}$          | 42              | 54   | $\overline{4}$ | $\mathbf 0$         | $\mathbf 0$    | 100    | 438          |
| $\chi_{1.4}$       | 48              | 46   | 6              | $\mathbf 0$         | $\mathbf 0$    | 100    | 442          |
| $X_{1.5}$          | 43              | 47   | 10             | $\overline{0}$      | $\mathbf 0$    | 100    | 433          |
| $X_{2.1}$          | 43              | 48   | 9              | $\mathsf{O}\xspace$ | $\overline{0}$ | 100    | 434          |
| $X_{2.2}$          | 47              | 42   | 11             | $\overline{0}$      | $\overline{0}$ | 100    | 436          |
| $X_{2.3}$          | 40              | 49   | 11             | $\mathbf 0$         | $\overline{0}$ | 100    | 429          |
| $X_{2.4}$          | 44              | 49   | $\overline{7}$ | $\mathbf 0$         | $\mathbf 0$    | 100    | 437          |
| $\chi_{2.5}$       | 41              | 45   | 14             | $\mathbf{0}$        | $\overline{0}$ | 100    | 427          |
| $X_{3.1}$          | 46              | 44   | 10             | $\mathbf 0$         | $\overline{0}$ | 100    | 436          |
| $\mathsf{X}_{3.2}$ | 50              | 44   | 6              | $\pmb{0}$           | $\pmb{0}$      | 100    | 444          |
| $X_{3.3}$          | 39              | 52   | 9              | 0                   | 0              | 100    | 430          |
| $X_{3.4}$          | 45              | 48   | $\overline{7}$ | $\pmb{0}$           | 0              | 100    | 438          |
| $\chi_{4.1}$       | 42              | 51   | $\overline{7}$ | $\pmb{0}$           | $\mathbf 0$    | 100    | 435          |
| $X_{4.2}$          | 43              | 47   | 10             | $\pmb{0}$           | 0              | 100    | 433          |
| $X_{4.3}$          | 39              | 55   | 6              | $\mathbf 0$         | 0              | 100    | 433          |
| $X_{4.4}$          | 46              | 46   | 8              | $\boldsymbol{0}$    | $\pmb{0}$      | 100    | 438          |
| $\mathsf{X}_{5.1}$ | 50              | 42   | 8              | $\pmb{0}$           | 0              | 100    | 442          |
| $\mathsf{X}_{5.2}$ | 45              | 47   | 8              | 0                   | 0              | 100    | 437          |

**Tabel 4.14** Bobot faktor keinginan Menurut narasumber

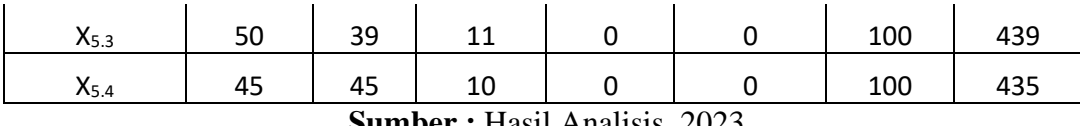

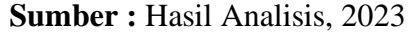

Dari tabel di atas variabel tingkat kepentingan menurut responden yang mempunyai bobot tertinggi adalah X3.2 terkait petugas tanggap dalam membantu memberikan informasi dengan jumlah bobot sebanyak 444 hal ini tidak terlepas dari pengguna jasa yang memerlukan informasi semacam panggilan untuk calon – calon penumpang yang mau berangkat dan informasi kereta yang mau datang sehingga variabel X<sub>3.2</sub> yang sangat di harapkan pelayanannya.

Sementara itu untuk bobot paling rendah ialah variabel  $X_{2.5}$  terkait pelayanan "petugas stasiun dan seluruh crew siap membantu jika ada permasaahan pelanggan' dengn nilai bobot 427.

Kepuasan ( kinerja ) semua atribut, nilai tingkat kepentingan semua atribut atribut di hitun<mark>g dengan rumu</mark>s : SQp =  $\frac{1}{M} \sum_{i=1}^{k}$  = 1 Ts<sub>ij</sub> ...........(4) SQp  $\frac{1}{-100} \sum_{i=1}^{k} = 1437 = 4,37$ 

Dimana :

SQp = angka tingkat kinerja untuk atribut i

**Tabel 4.15** Nilai Harapan Pelayanan Stasiun Kereta Api Sidoarjo

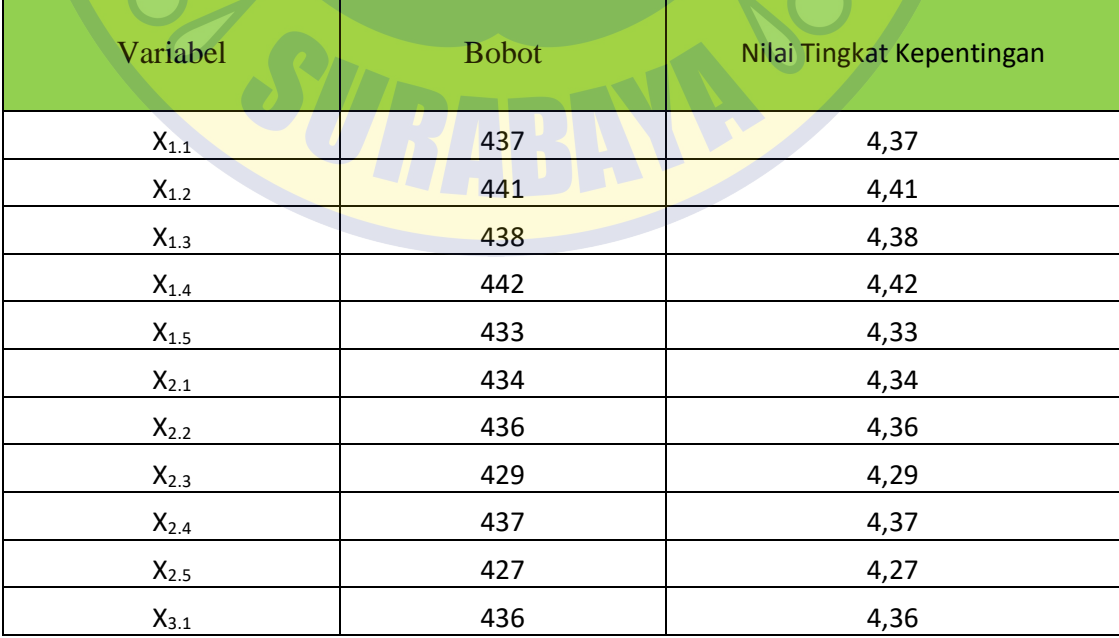

| $X_{3.2}$ | 444                    | 4,44 |
|-----------|------------------------|------|
| $X_{3.3}$ | 430                    | 4,30 |
| $X_{3.4}$ | 438                    | 4,38 |
| $X_{4.1}$ | 435                    | 4,35 |
| $X_{4.2}$ | 433                    | 4,33 |
| $X_{4.3}$ | 433                    | 4,33 |
| $X_{4.4}$ | 438                    | 4,38 |
| $X_{5.1}$ | 442                    | 4,42 |
| $X_{5.2}$ | 437<br><b>District</b> | 4,37 |
| $X_{5.3}$ | 439                    | 4,39 |
| $X_{5.4}$ | 435                    | 4,35 |

**Sumber : Hasil Analisis, 2023** 

C. Cara ketiga ialah menilai kesenjengan ( gap ) melalui tingkat keinginan serta kepuasan setiap atribut penjelasan, nilai ketimpangan ( gap ) setiap atribut dihitung menggunakan rumus :

Skor gap = skor kinerja – skor harapan............(5)

Skor gap =  $3,92 - 4,37 = 0,45$ 

**Tabel 4.16** Nilai Tingkat Kepentingan dan Gap Pengguna Jasa Stasiun Kereta Api Sidoarjo

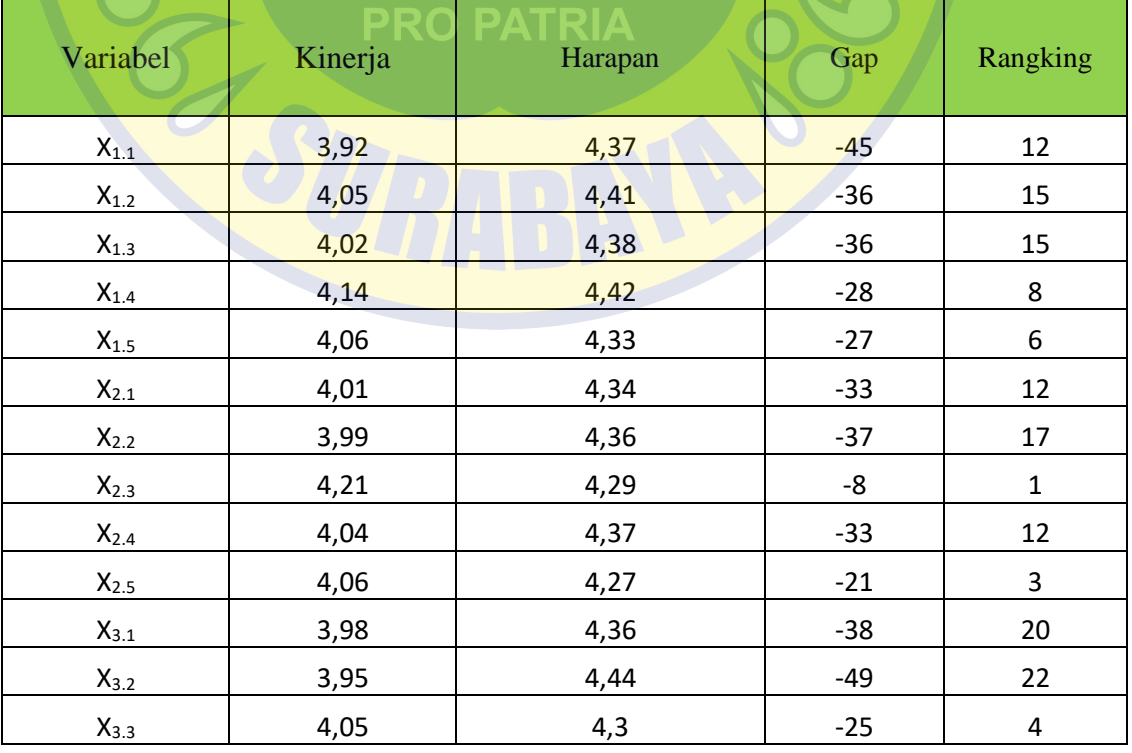

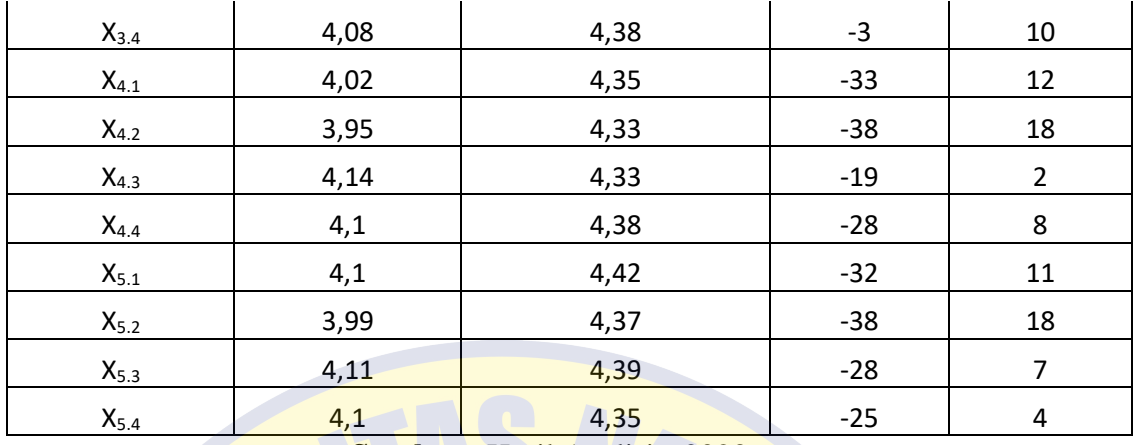

**Sumber : Hasil Analisis, 2023** 

Berlandaskan hasil pengerjaan serta analisa per atribut fasilitas dapat di ketahui bahwasanya variabel X2.3 petugas stasiun tanggap melayani kebutuhan pelanggan/pengguna jasa menempati rangking kesatu dengan angka Gap - -0,16, hal ini dikarenakan penumpang menilai petugas stasiun tanggap melayani kebutuhuan pengguna jasa sehingga variabel X2.3 di nilai atribut yang sangat di harapkan layanannya serta kinerianya.

Selain itu untuk rangking paling bawah pada variabel  $X_{3,2}$  mengenai petugas berpenampilan rapi dengan angka Gap -0,49, hal ini dikarenakan menurut petugas tanggap dalam membantu memberikan informasi jauh dari harapan, sehingga pengguna jasa menilai variabel  $X_{1,1}$  kinerjanya paling jelek dibandingkan variabel yang lain.

D. Menjumah nilai tingkat kepuasan setiap atribut. Menghitung nilai tingkat kepuasan setiap atribut menggunakan rumus ;

 $SDp=\frac{1}{q}\sum_{k}^{e}=1$  Is<sub>ij</sub> ........(6)  $SDp = \frac{1}{5} \sum_{k}^{e} = 120,19 = 4,038$ 

Dimana :

SDp= angka tingkat kepuasan untuk dimensi i

 $Is_{ii}$  = total nilai jawaban responden tingkat kepuasan untuk dimensi i

 $Q =$  totla atribut

 $K =$  jumlah pernyataan

E. menjumlahkan angka serqual setiap atribut kinerja serta harapan, skor nilai serqual setiap atribut di hitung dengan menggunakan rumus : Skor SerQual = skor kinerja – skor harapan.........(7)

Skor SerQual  $4,038 - 4,382 = -0,344$ 

**Tabel 4.17** Nilai Tingkat Kepentingan dan Gap Pengguna Jasa Stasiun Kereta Api Sidoario

| Atribut                            | Kinerja | Harapan | Gap setiap<br>atribut | Rangking |  |  |
|------------------------------------|---------|---------|-----------------------|----------|--|--|
| Tangible                           | 4,038   | 4,382   | $-0,344$              |          |  |  |
| Reliability                        | 4,061   | 4,326   | $-0,265$              |          |  |  |
| <b>Responsiveness</b>              | 4,015   | 4,37    | $-0,355$              |          |  |  |
| Assurance                          | 4,025   | 4,347   | $-0,295$              |          |  |  |
| Empathy                            | 4,075   | 4,382   | $-0,307$              |          |  |  |
| $Sumbau \cdot Heail Apolicio 2022$ |         |         |                       |          |  |  |

**Sumber : Hasil Analisis, 2023** 

Berdasarkan tabel diatas di ketahui bahwasanya reliability menduduki juara pertama dengan angka -265, kemudian Assurance menduduki juara ke dua dengan angka -0,295, juara ke tiga yakni empathy nilai -0,307. Rangking ke empat yaitu Tangible dengan nili skor -0,344. Dan rangking ke lima yaitu Responsiveness dengan nilai -0,335, hal ini memperlihatkan bahwasanya kriteria di dalam dimensi Respponsiveness agar lebih di prioritaskan untuk di lakukan perbaikan.